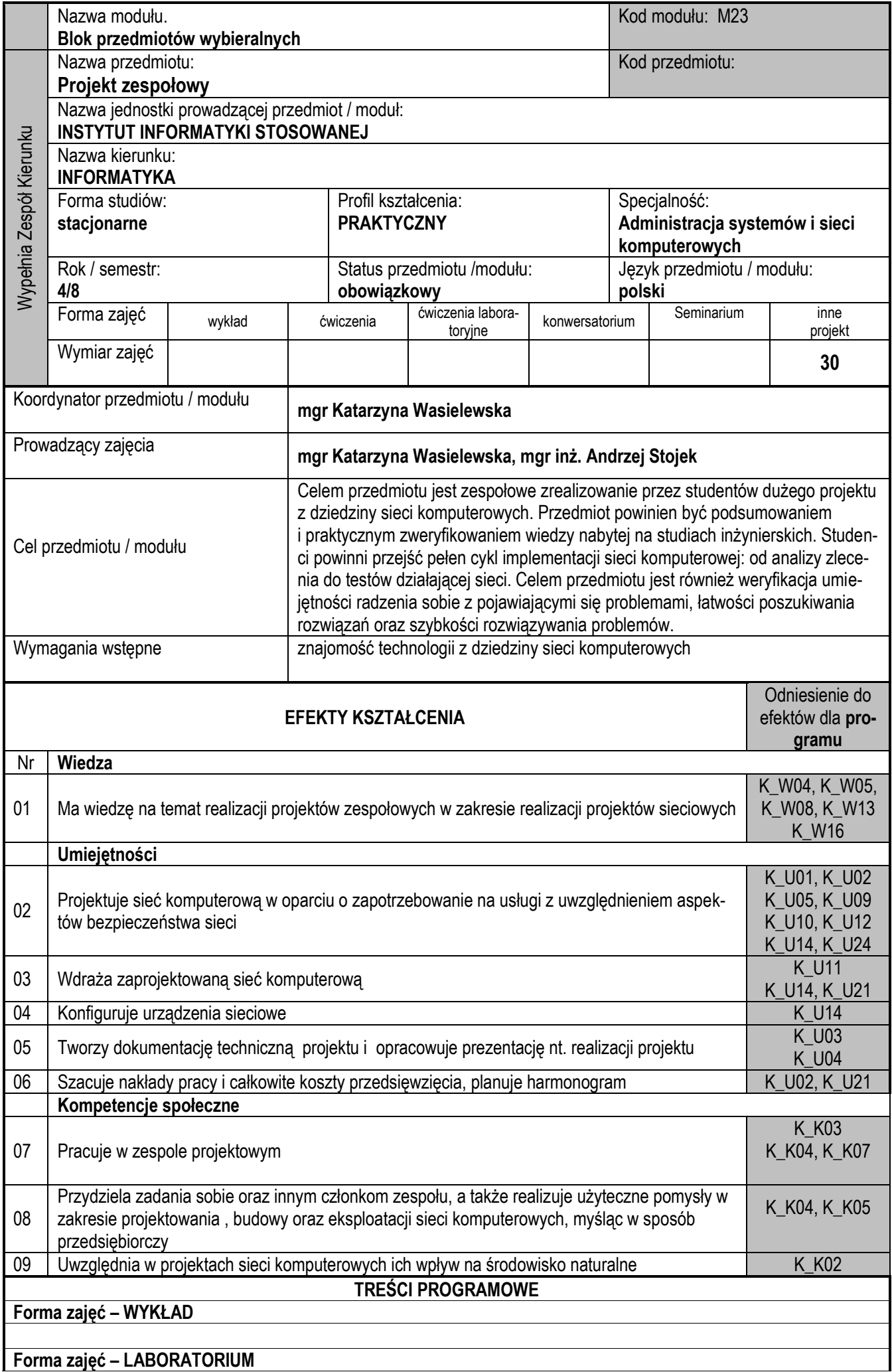

## **Forma zajęć – PROJEKT**

Studenci w grupach 4-5 osobowych uzgadniają z prowadzącym temat projektu z dziedziny sieci komputerowych, teleinformatycznych, przemysłowych sieci informatycznych oraz ustalają minimalne wymagania inwestora (warunki brzegowe). Prowadzący nie dostarcza gotowej specyfikacji projektu, studenci sami ustalają warunki początkowe na podstawie rozmów na podstawie rozmów z prowadzącym (który powinien pełnić w tym przypadku rolę klienta, chyba że wykonywany projekt jest rzeczywisty - wtedy prowadzący koordynuje prace i sprawdza poprawność założeń oraz wykonania). Studenci samodzielnie proponują podział ról w grupie i konsekwentnie ich przestrzegają.

Etapy projektu:

- 1. Tworzenie specyfikacji wymagań
- 2. Tworzenie projektu
- 3. Implementacja rozwiązania i testy
- 4. Dokumentacja, sporządzenie kosztorysu przedsięwzięcia.

Należy nadmienić, że studenci posiadają już pewną wiedzę i indywidualne umiejętności w zakresie określonym przedmiotami wstępnymi, a zajęcia służą przede wszystkim konsolidacji i poszerzeniu tej wiedzy w pracy zespołowej.

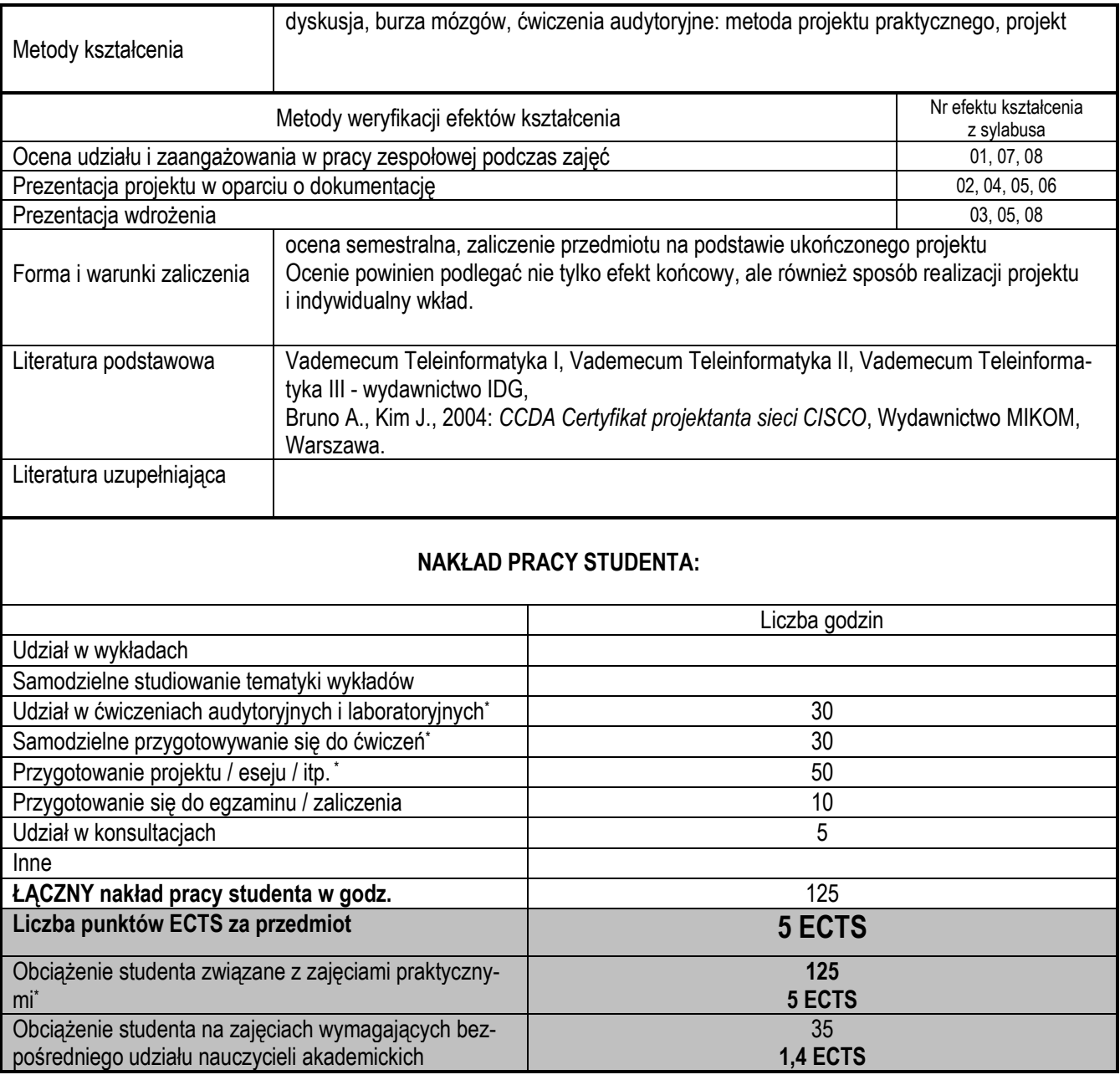